## PORTAFOLIO

de servicios de la Secretaría Distrital de Hacienda

## **Servicios para la Ciudadanía y los Contribuyentes**

## **Administración de Ingresos Tributarios**

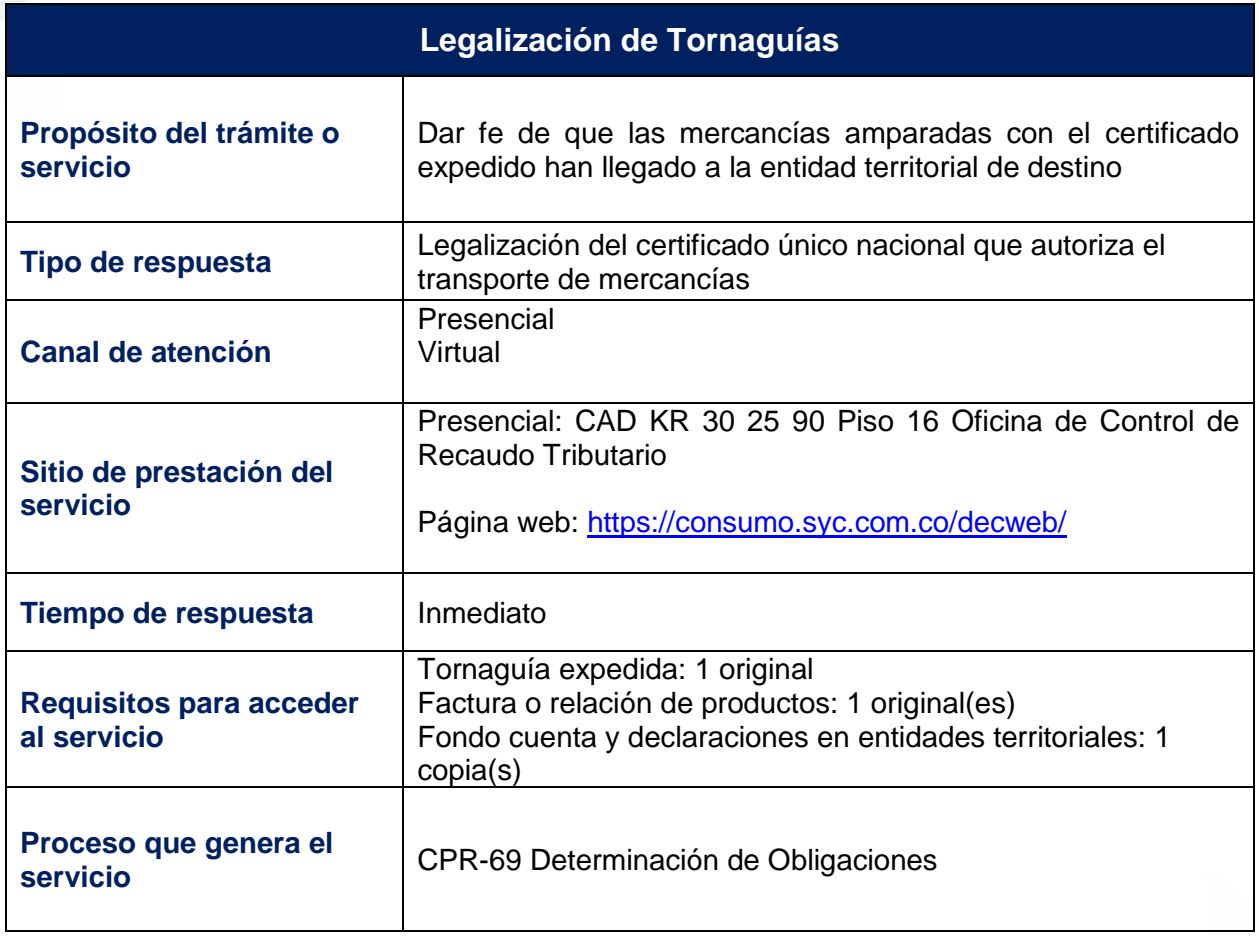

Alcaldía de Bogotá